# the replication principle

# adam okulicz-kozaryn adam.okulicz.kozaryn@gmail.com

this version: Monday 22<sup>nd</sup> January, 2024 17:19

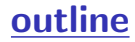

[replication](#page-7-0)+stata=dofile

[get code from others!](#page-10-0)

<span id="page-2-0"></span>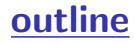

[replication](#page-7-0)+stata=dofile

[get code from others!](#page-10-0)

## bad excel (and spss, and anything without code)

- $\Diamond$  never trust numbers that come from excel
- · no way to find out what happened, there's no code! [∗][http://www.texasoft.com/excel/Should\\_You\\_Use\\_Excel\\_for\\_Statistics.pdf](http://www.texasoft.com/excel/Should_You_Use_Excel_for_Statistics.pdf) [∗]<http://andrewgelman.com/2013/04/17/excel-bashing/>
- $\Diamond$  I learned it hard way:
	- · my first paper for ecological economics, done in excel
	- · reviewers got back after 6mo, i had dozens of excel files
- · couldn't replicate my own results!
- $\Diamond$  "Talk is cheap. Show me the code"-Linus

## replication, replication

- $\Diamond$  replication=write computer code that will do \*everything\*
- · from raw data (eg FED, IMF) to results (eg regression)
- $\diamond$  necessary for science
- $\Diamond$  otherwise we don't know what happened
- $\Diamond$  how was it calculated? is there a mistake? who knows?
- $\Diamond$  IT perspective [http://journals.plos.org/plosbiology/](http://journals.plos.org/plosbiology/article?id=10.1371/journal.pbio.1001745) [article?id=10.1371/journal.pbio.1001745](http://journals.plos.org/plosbiology/article?id=10.1371/journal.pbio.1001745)
- $\Diamond$  pol sci perspective

[∗]<http://gking.harvard.edu/files/gking/files/replication.pdf>

#### humans and mistakes

- $\Diamond$  a part of human nature is that we make mistakes
	- · can't avoid it no mater your skills, experience, etc
	- · same pertains to academic research
- $\Diamond$  computers, on the other hand, never make mistakes
	- · they just do whatever humans tell them to do
	- · sometimes they execute our mistakes

# rules for everyday practice [revisit/stress later!!]

- $\Diamond$  once you have coded everything, double/triple-check it
	- · leave it aside and check again
- $\cdot$  show it to other people, post on your website
- $\circ$  cross-check end output with raw data–e.g. are there the same numbers for randomly chosen data points– does it make sense?
- $\circ$  check with alt data? they tell the same story?
	- $\cdot$  i google tables/graphs of what i study
- $\Diamond$  everything has been already studied by others
- $\Diamond$  like lit rev, its data rev

<span id="page-7-0"></span>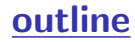

#### [replication](#page-7-0)+stata=dofile

[get code from others!](#page-10-0)

[replication](#page-7-0)+stata=dofile 8/13

### dofile

- $\Diamond$  GUI and command window OK for playing around
- $\Diamond$  sometimes handy to use command window or GUI
- $\Diamond$  but in the end, everything must be in dofile
- $\circ$  can write in dofile and run from there: highlight+Ctrl-d
- $\Diamond$  dofile must do \*everything\*:
	- · produce final output (usually descr and inferential stats)
- · from the very raw data (data someone gave you)
- $\circ$  so always first load raw data, manage, organize, manipulate
	- · and only then produce some results

#### dofile

- $\Diamond$  just a text file (.do)
- $\circ$  click "new do-file editor" icon: new window pops up
- $\Diamond$  file-open...and open dofile for today
- $\Diamond$  it has all the code we will use today
- $\Diamond$  highlight code you want to run and press Ctrl-d
- $\Diamond$  can have many dofiles opened at the same time
- $\Diamond$  can copy-paste between dofile and:
	- · command window, review window, and results window
- $\Diamond$  don't forget to save your dofile: file-save as

<span id="page-10-0"></span>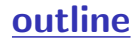

[replication](#page-7-0)+stata=dofile

[get code from others!](#page-10-0)

[get code from others!](#page-10-0) 11/13

#### examples: dofiles

- $\Diamond$  examples for intl, country level, comparative:
	- · <https://www.prio.org/JPR/Datasets/>
	- · <https://huber.research.yale.edu/writings.html>

#### the easiest way to do research in 21st century

- $\Diamond$  start with code others wrote, and build on their work
- $\Diamond$  this is the fastest, most efficient way to do research
- $\Diamond$  any research very close to yours, just email author and ask her to share code with you
- $\circ$  even if it sas or spss etc–you'll be able to figure it out quickly what is going on there and then implement something similar in stata
- $\Diamond$  don't reinvent the wheel: almost as if you were to start research without reading literature and had to come up with all theories and ideas on your own!